## **Obsah**

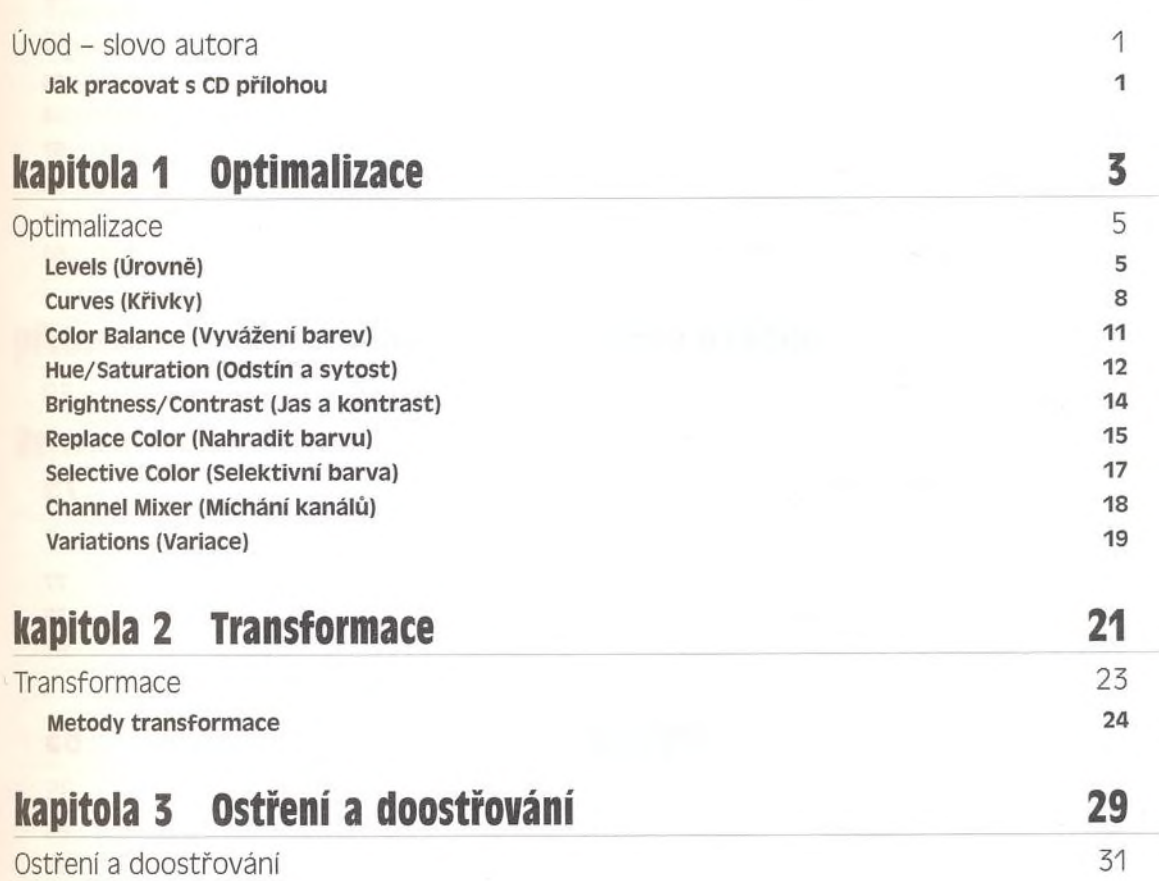

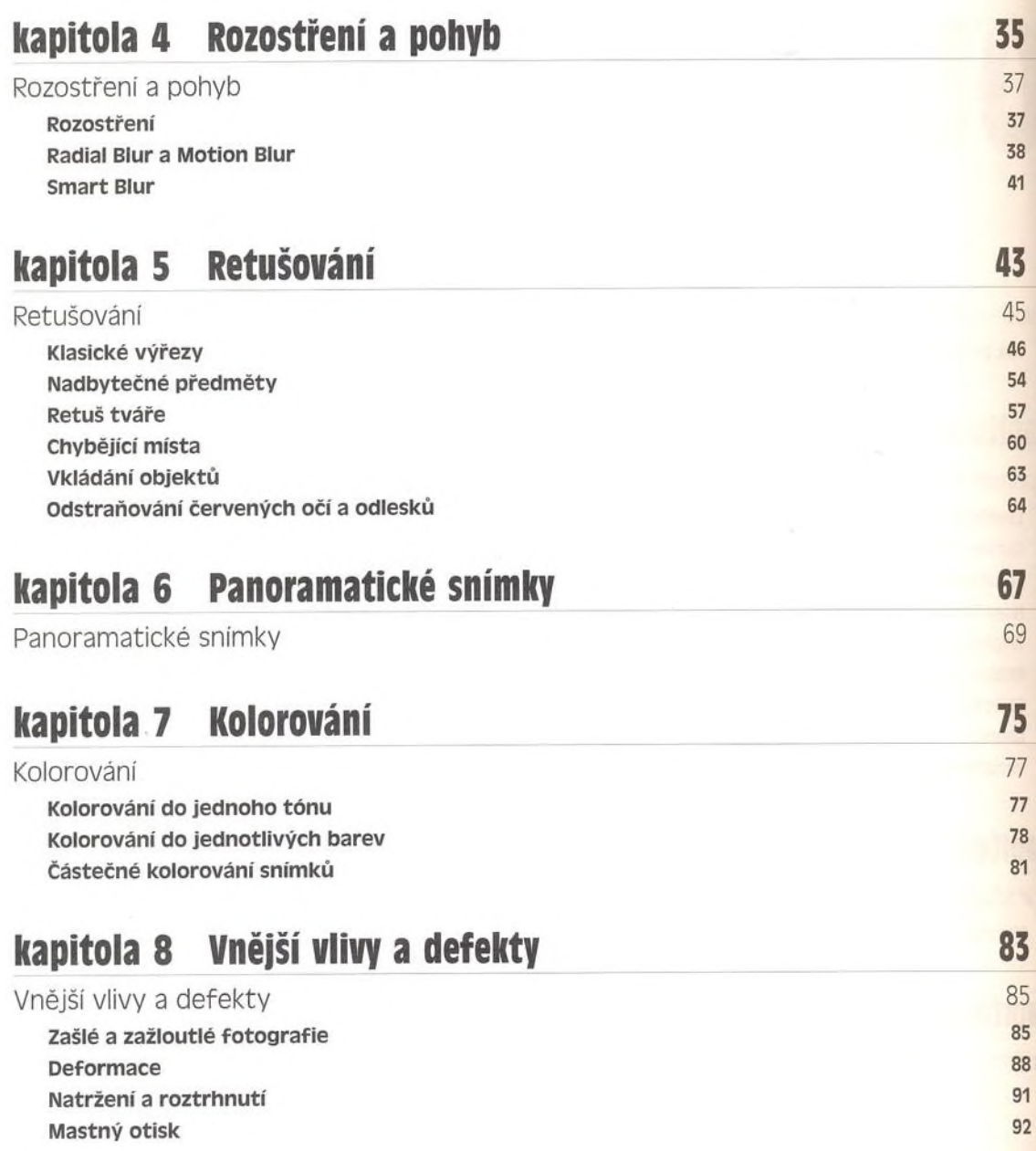

## Obsah

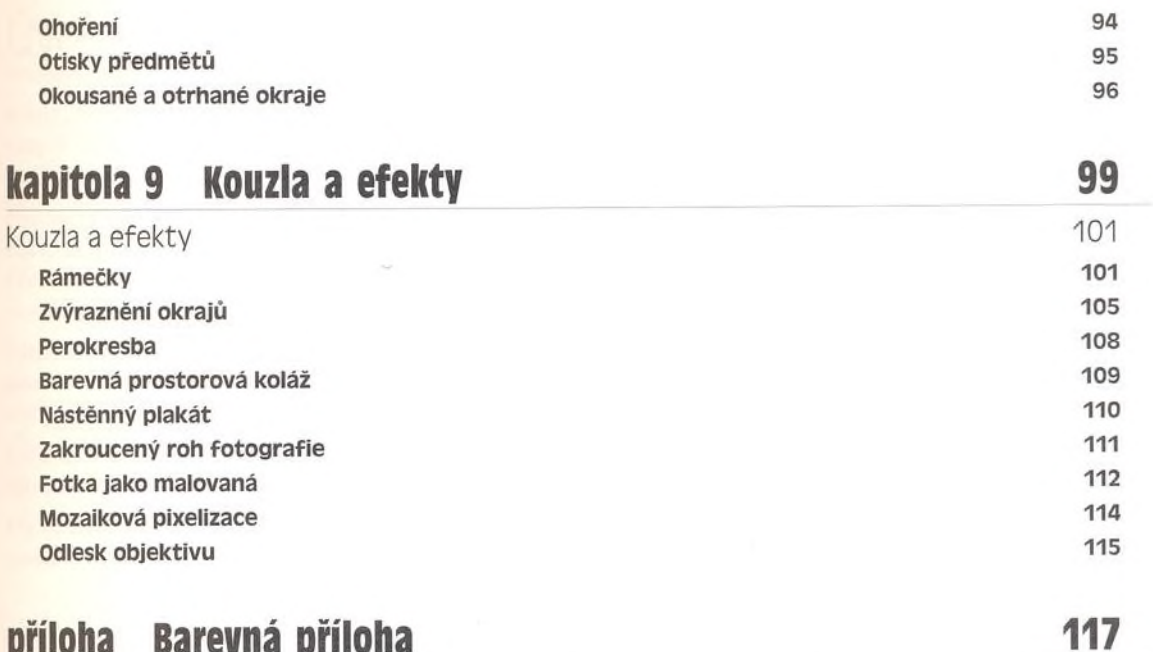

## **příloha Barevná příloha**

## **Rejstřík**

129